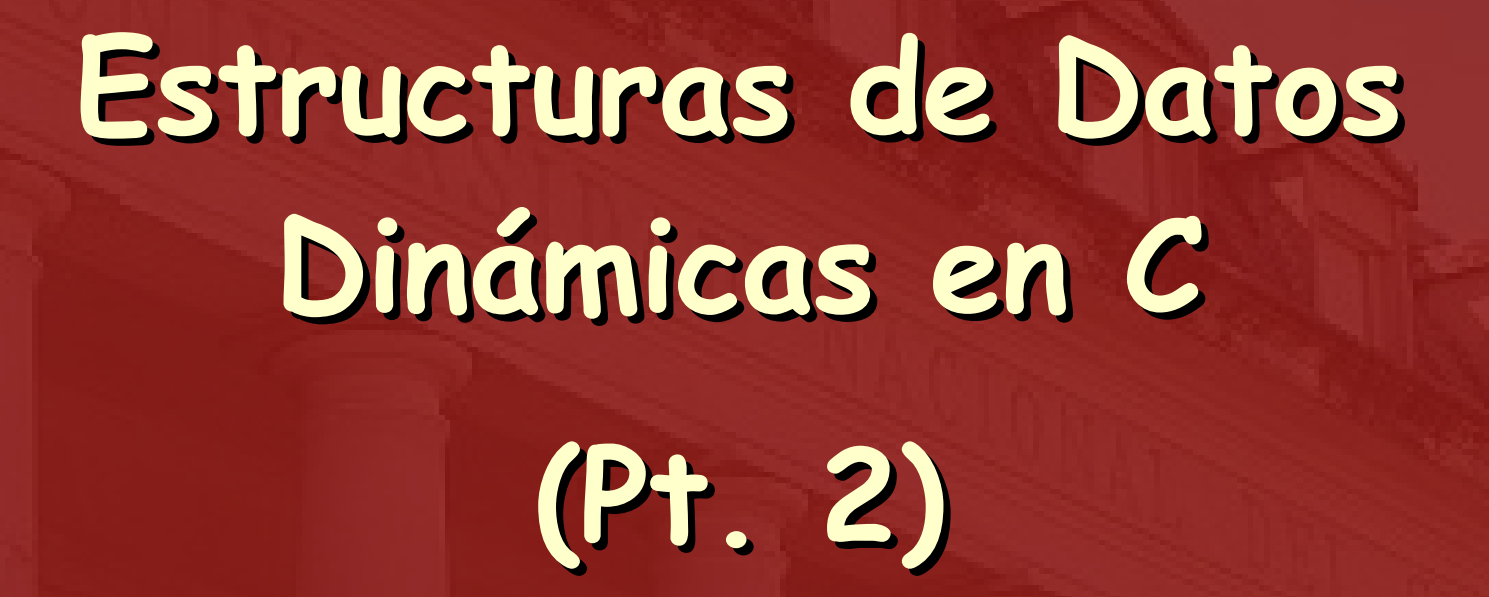

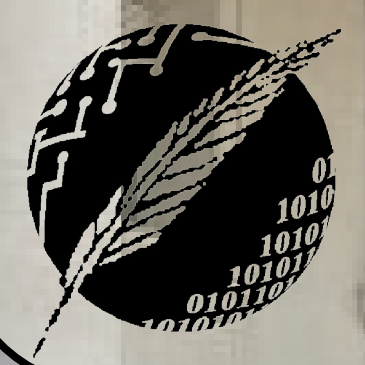

Organización de Computadoras Depto. Cs. e Ing. de la Comp. Universidad Nacional del Sur

**HIA BLA** 

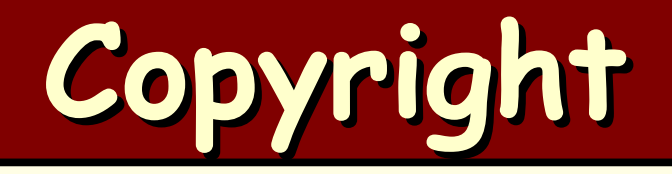

#### Copyright © **2011-2023** A. G. Stankevicius

- Se asegura la libertad para copiar, distribuir y modificar este documento de acuerdo a los términos de la **GNU** Free Documentation License, Versión 1.2 o cualquiera posterior publicada por la Free Software Foundation, sin secciones invariantes ni textos de cubierta delantera o trasera
- Una copia de esta licencia está siempre disponible en la página **<http://www.gnu.org/copyleft/fdl.html>**
- La versión transparente de este documento puede ser obtenida de la siguiente dirección:

**<http://cs.uns.edu.ar/~ags/teaching>**

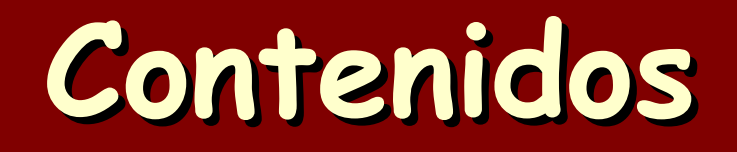

- **a** Concepto de puntero
- **Pasaje por valor y por referencia**
- **Tipos de datos estructurados**
- Gestión de la memoria dinámica
- Estructuras de datos dinámicas
- Concepto de posición directa e indirecta

- **· Fases de la compilación**
- Parámetros en la línea de comandos

- La declaración de toda variable reserva un espacio de tamaño previamente conocido en el registro de activación en curso
	- El espacio reservado para las variables de tipos de datos elementales coincide con lo retornado por la función **sizeof()** al ser aplicada a ese tipo
	- El espacio reservado para las variables de tipos de datos estructurados coincide con la suma del espacio reservado para cada uno de sus componentes

**Ización de Computadoras - Mg. A. G. Stankevi** 

Por otra parte, también es posible gestionar la reserva y liberación de memoria dinámica

#### **Heap vs. Stack**

#### Diferencias entre stack y heap ayudame a entender la diferencia entre las regiones de memoria denominadas heap y stack  $\overline{\mathscr{A}}$ La tabla siguiente muestra las principales diferencias entre el stack y el heap: View other drafts  $\vee$ HD ÷. Claro que sí, con gusto. Característica Stack Heap En informática, la memoria se divide en dos regiones principales: el stack y el heap. Estas regiones se utilizan para almacenar diferentes tipos de datos, y tienen diferentes características y funcionalidades. Tipo de datos Variables locales y parámetros de función Variables globales y objetos Stack Gestión de memoria Automática Manual El stack es una región de memoria que se utiliza para almacenar variables locales y parámetros de función. Las variables locales son las variables que se declaran dentro de una función, y los parámetros de función son las variables que se pasan a una función como entrada. Tamaño de la región Determinado en tiempo de compilación o interpretación Ajustable en tiempo de ejecución El stack se maneja de forma automática por el compilador o intérprete. El stack utiliza un algoritmo de asignación de memoria LIFO (Last In First Out), lo que significa que las variables se añaden al stack al final, y se eliminan del stack al principio. Algoritmo de asignación de memoria No definido **LIFO** Las características del stack son: Export to Sheets · Las variables se almacenan en el stack en el orden en que se declaran. · Las variables se eliminan del stack en el orden inverso al que se declararon. · El tamaño del stack se determina en tiempo de compilación o interpretación. · El stack se gestiona automáticamente por el compilador o intérprete Cuándo utilizar stack o heap El stack se utiliza para almacenar variables locales y parámetros de función. Las variables locales se utilizan dentro de una función, y los parámetros de función se utilizan para pasar datos a una función. Heap El heap se utiliza para almacenar variables globales y objetos. Las variables globales se utilizan en todo el programa, y los objetos son estructuras de El heap es una región de memoria que se utiliza para almacenar variables globales y obietos. Las variables globales son las variables que se declarar datos que contienen datos y métodos. fuera de todas las funciones, y los objetos son estructuras de datos que contienen datos y métodos. En general, se recomienda utilizar el stack para almacenar variables locales y parámetros de función, y utilizar el heap para almacenar variables globales y objetos. Sin embargo, hay algunas situaciones en las que se puede utilizar el heap para almacenar variables locales o parámetros de El heap se maneja de forma manual por el programador. El programador debe utilizar la función malloc() para asignar memoria al heap, y la función función, y algunas situaciones en las que se puede utilizar el stack para almacenar variables globales o objetos. free() para liberar memoria del heap. Por ejemplo, se puede utilizar el heap para almacenar variables locales o parámetros de función si es necesario que estas variables tengan un tamaño Las características del heap son: mayor que el que permite el stack. También se puede utilizar el stack para almacenar variables globales o objetos si es necesario que estas variables tengan un tamaño pequeño, o si se utilizan con frecuencia. · Las variables se pueden almacenar en el heap en cualquier orden. Espero que esto ayude a entender la diferencia entre las regiones de memoria denominadas heap y stack. · Las variables se pueden eliminar del heap en cualquier orden.

- · El tamaño del heap se puede ajustar en tiempo de ejecución.
- · El heap debe ser gestionado manualmente por el programador

- **C** cuenta con las siguientes funciones de librería para la gestionar la asignación de memoria dinámica:
	- **void\* malloc(size\_t)**: esta función intenta reservar la cantidad indicada de memoria dinámica
	- **free(void\*)**: esta función libera la porción de memoria dinámica que comienza donde se indica
	- **void\* realloc(void\*, size\_t)**: esta función reajusta al tamaño solicitado el espacio de memoria dinámica que comienza donde se indica

**Ización de Computadoras - Mg. A. G. Stankevic** 

- Al terminar de hacer uso de grandes estructuras dinámicas enlazadas se debe tener cuidado al liberar el espacio que ocupaban
- La invocación a **free()** sólo libera el espacio reservado por el **malloc()** que generó el puntero pasado como argumento
	- Si una estructura se armó mediante múltiples invocaciones a **malloc()**, su espacio deberá ser retornado mediante múltiples invocaciones a **free() ¡IMPORTANTE!**

- **int \*i;**
- **char \*c;**
- **struct persona \*p;**
- **i = (int \*) malloc(sizeof(int));**
- **c = (char \*) malloc(sizeof(char));**
- **p = (struct persona \*) malloc(sizeof(struct persona)); free(i);**
- **c = (char \*) realloc(c, sizeof(char) \* 9);**

#### **Java vs. C**

- Hasta ahora los lenguajes de programación **Java** y **C** han compartido bastantes similitudes, sobre todo a nivel de sintaxis
- En este punto aparece una diferencia que estamos obligados a tener siempre en cuenta:
	- **Java** se hace cargo por completo de la recuperación de la memoria dinámica asignada a un objeto cuyo uso finalizó

**Organización de Computadoras - Mg. A. G. Stankevic** 

**C**, en contraste, deja esa tarea por completo en manos del programador

#### **Listas**

- Recordemos las principales características de la estructura de datos dinámica "lista":
	- Es una estructura de datos dinámica
	- El espacio ocupado por sus elementos es asignado a medida que se necesite
	- Cada elemento apunta al siguiente, determinando una relación lineal

- Puede ser simple o doblemente enlazada
- Permite implementar pilas y colas

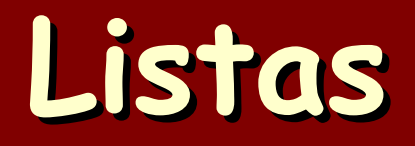

```
struct celda {
   tipo elemento;
   struct celda *sig;
};
```
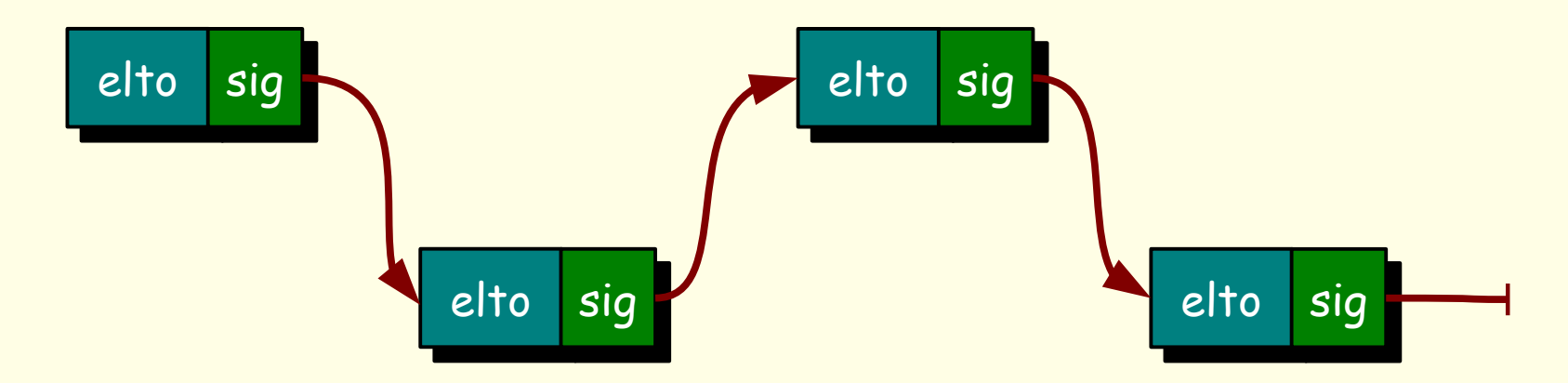

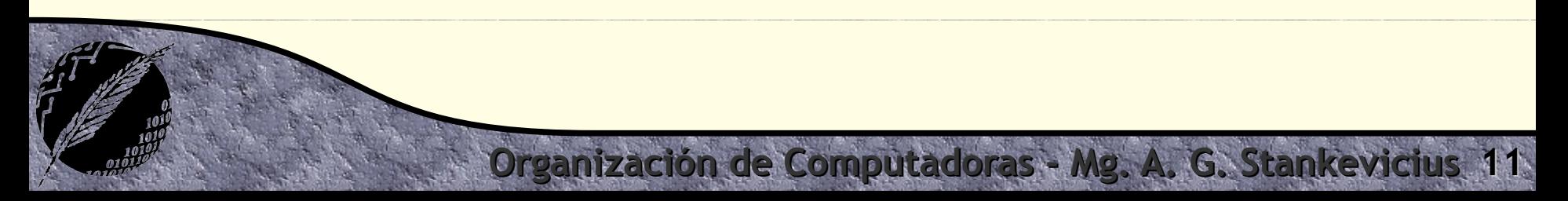

#### **Listas**

Esta estructura de datos cierta particularidades:

- Los elementos usualmente son todos del mismo tipo
- Por lo general, cada celda es creada por separado invocando repetidamente a la función **malloc()**
- Cada celda apunta a la siguiente
- La última celda apunta a **NULL**
- La lista completa se representa mediante un puntero al primer elemento

#### **Posición directa vs. indirecta**

- La posición de un elemento denota su ubicación dentro de la lista
- Existen principalmente dos variantes para el concepto de posición:
	- Posición directa: la posición se denota mediante un puntero a la celda conteniendo el elemento deseado
	- Posición indirecta: la posición se denota mediante un puntero a una celda conteniendo un puntero a la celda conteniendo el elemento deseado

#### **Posición directa vs. indirecta**

Considerando el elemento **elto**, el puntero **pd** representa su posición directa y **pi** su posición indirecta:

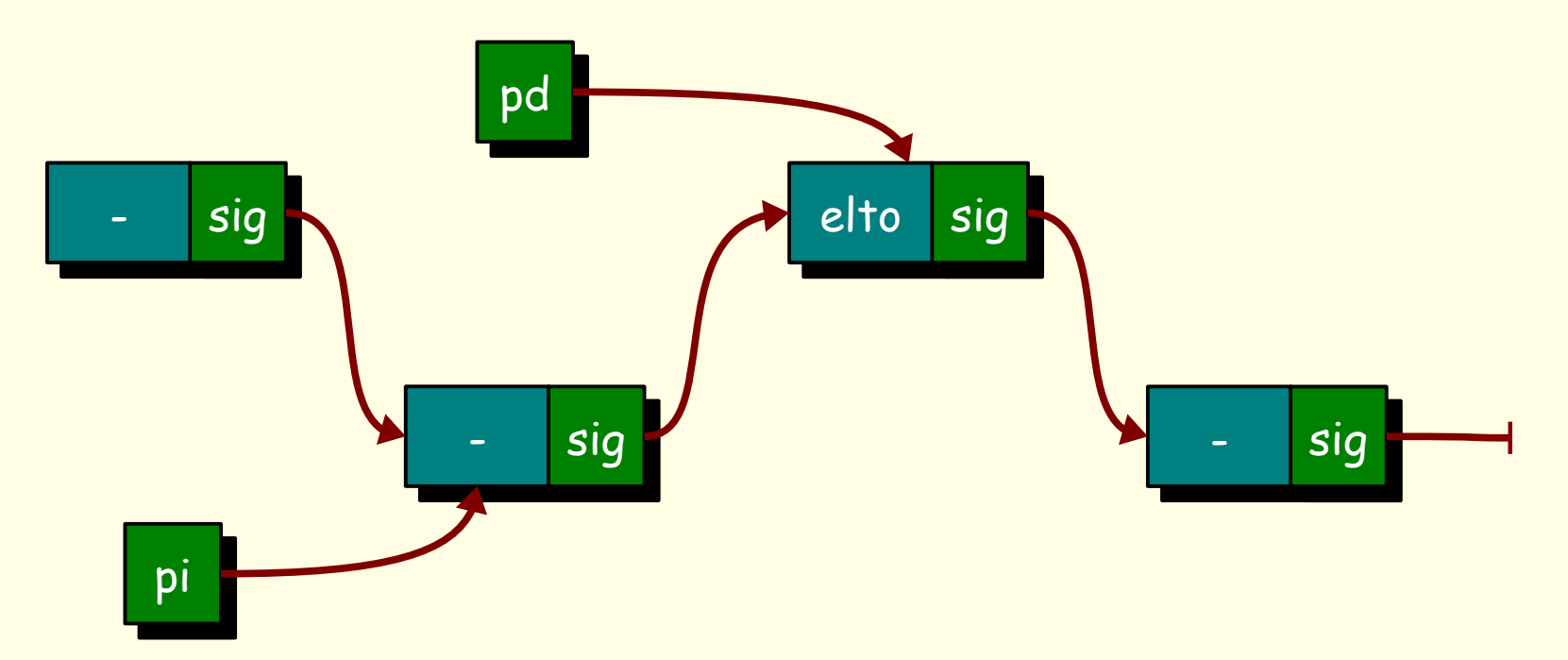

#### **Inserción en listas**

Veamos cómo agregar una nueva celda **\*cel** a continuación del elemento en la posición **\*pd** (usando el concepto de posición directa):

**struct celda \*cel, \*pd;**

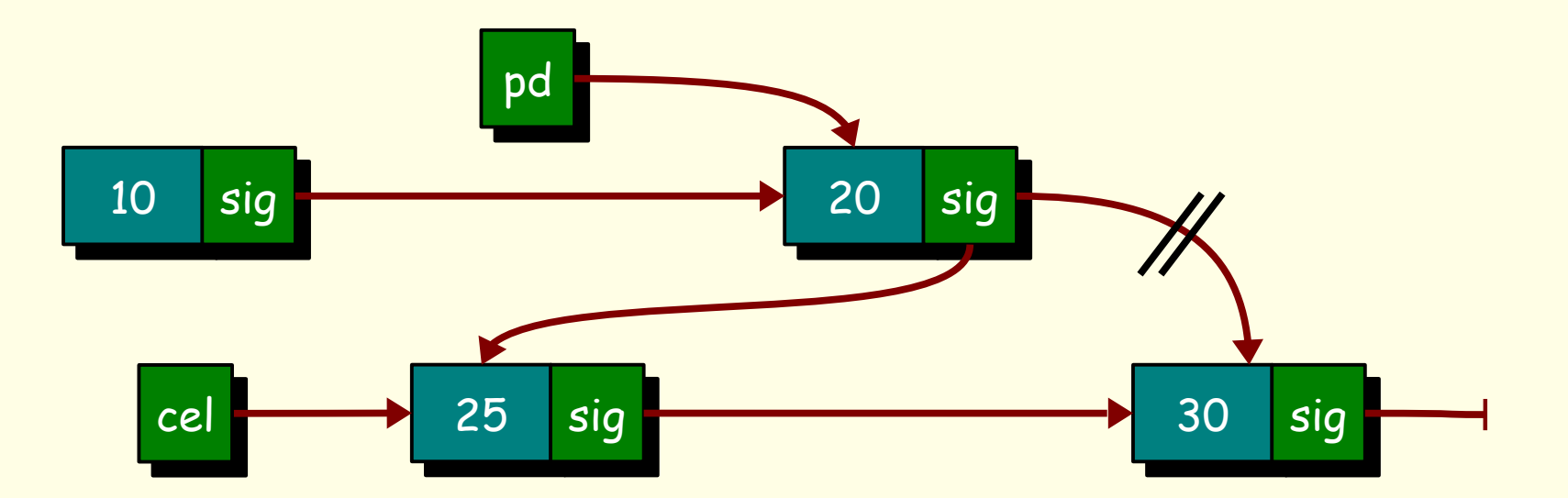

#### **Inserción en listas**

Veamos cómo agregar una nueva celda **\*cel** antes que el elemento en la posición **\*pd** (usando el concepto de posición directa):

**struct celda \*cel, \*pd;**

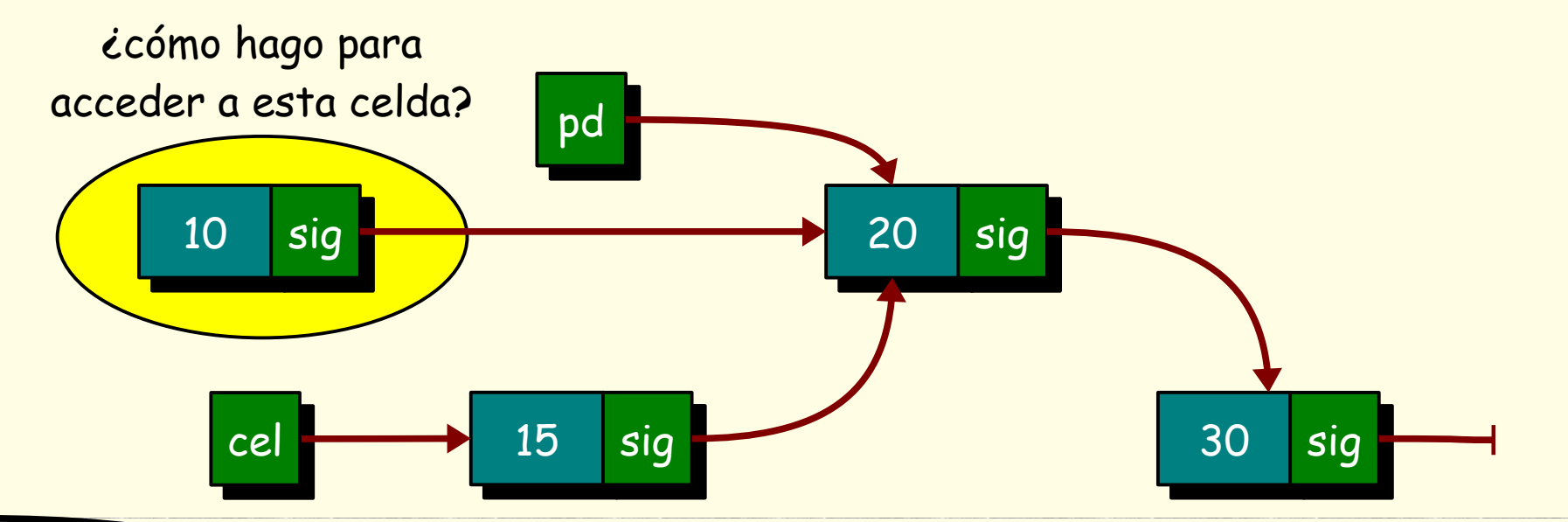

#### **Inserción en listas**

- Para agregar un elemento a una lista antes de otro hace falta poder acceder al elemento anterior en la lista
- Esto se puede resolver de varias formas, siempre pagando algún costo:
	- Recorriendo la lista desde el principio
	- Haciendo uso de posición indirecta en vez de directa

- Implementando una lista doblemente enlazada
- ¿Qué costo pago en cada caso?

## **Fases de la compilación**

- Compilación (traducción):
	- Preprocesado
	- Generación de código assembler
	- Generación de código objeto
- Enlazado o vinculación:
	- Enlazado con otros archivos objeto
	- Enlazado con librerías estándar
	- Generación del ejecutable

#### **Fases de la compilación**

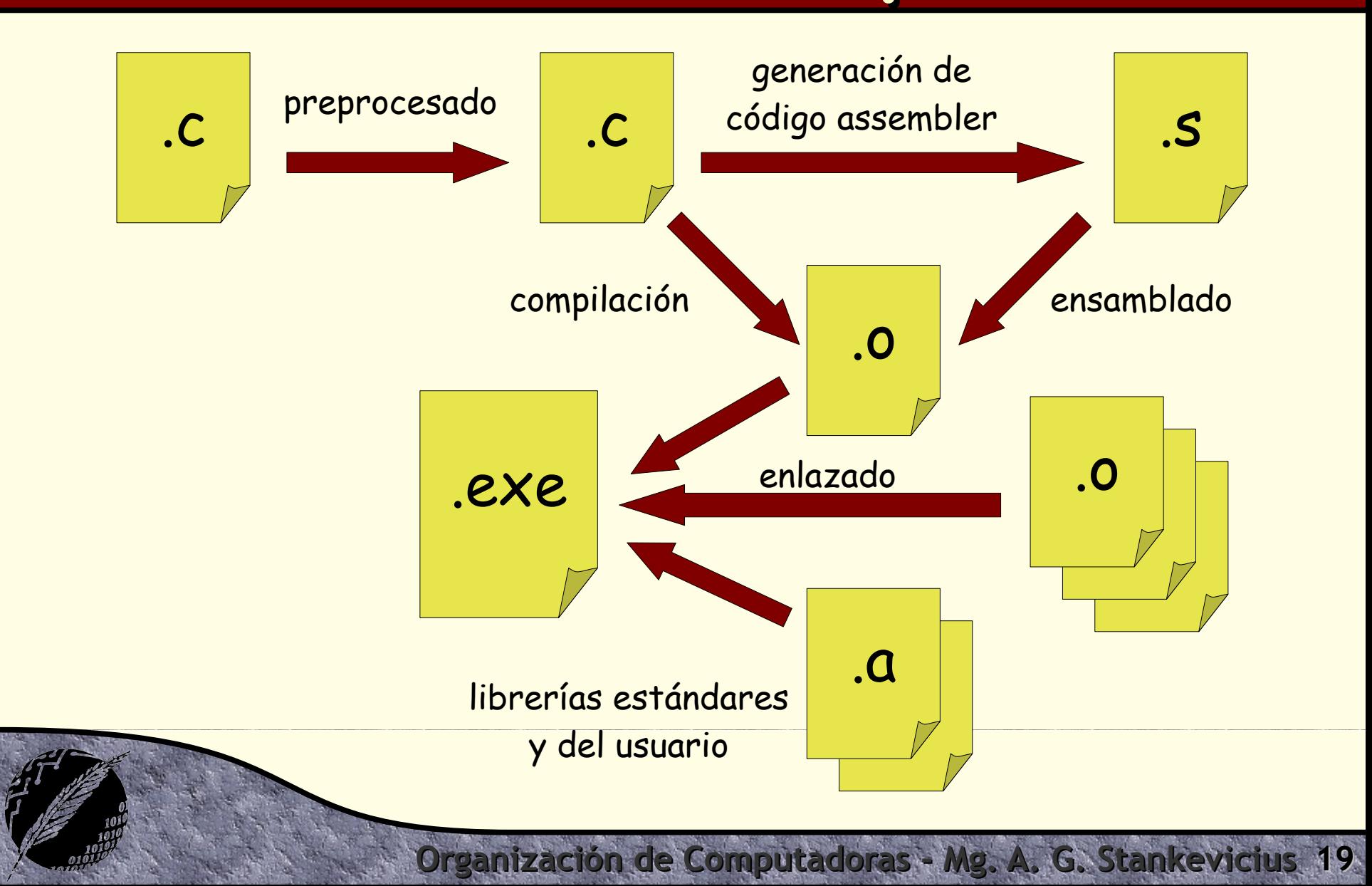

## **Directrices al preprocesador**

- **. Las directrices al preprocesador son** interpretadas antes de la compilación:
	- **#define**: define una nueva constante o macro del preprocesador
	- **#include**: indica que se debe incluir el contenido de otro archivo en el punto indicado
	- **#ifdef**, **#ifndef**: señala el comienzo de un bloque de preprocesamiento condicionado

**Ización de Computadoras - Mg. A. G. Stankevici** 

**#endif**: marca el fin de un bloque de preprocesamiento condicionado

#### **Constantes y macros**

El preprocesador permite asociar valores constantes a ciertos identificadores que serán expandidos antes de la compilación propiamente dicha:

#### **#define variable valor-cte**

Análogamente, las macros son funciones que han de ser expandidas antes de la compilación: **#define macro(args, ...) def-función**

#### **Constantes y macros**

**#define PI 3.14 #define CANT 5 #define AREA(rad) PI \* rad \* rad #define MAX(a, b) (a > b ? a : b) int main() { int i; float vector[CANT];**  $for(i = 0; i <$  CANT;  $i++$ )  **vector[i] = MAX(i \* 5.2, AREA(i)); }**

### **Archivos de encabezamiento**

- Los archivos de encabezamientos incluidos mediante la directiva **#include** suelen tener la extensión "**.h**"
- Las funciones declaradas en los archivos de encabezamiento no incluyen sus implementaciones
- Las variables que allí aparezcan están declaradas como **extern**, ya que su definición ha de figurar en otro archivo fuente (el "**.c**" asociado a ese "**.h**")

zación de Computadoras - Mg. A. G. Stankevi

#### **Preprocesado condicional**

Para incluir código cuya compilación dependa de ciertas circunstancias, se puede hacer uso de las siguientes directivas:

**Ización de Computadoras - Mg. A. G. Stankevici** 

**#ifdef variable <bloque de sentencias> #endif #ifndef variable <bloque de sentencias> #endif**

#### **Preprocesado condicional**

**Organización de Computadoras - Mg. A. G. Stankevicius 25**

```
#define DEBUG
int main() {
   int i, acc;
   for (i = 0; i < 10; i++)
    acc = i * i - 1; #ifdef DEBUG
     printf("fin del bucle: %d", acc);
   #endif
```
**}**

### **Conversión de tipos**

- **C** cuenta con diversas funciones de librería para asistir al programador en la conversión entre tipos de datos:
	- **int atoi(char\*)**: traduce de strings a enteros
	- **long atol(char\*)**: traduce de strings a enteros largos
	- **double atof(char\*)**: traduce de strings a reales

**Ización de Computadoras - Mg. A. G. Stankevici** 

**char\* itoa(char\*, int)**: traduce de enteros a strings

#### **Argumentos en línea**

En **C** torna simple acceder a los argumentos suministrados en la línea de comandos: **void main(int argc, char \*argv[]) { int i; printf("%d argumentos", argc);** for  $(i = 1; i < argc; i++)$  {  **printf("%d: %s\n", i, argv[i]); } }**

#### **¿Servirá de algo?**

sirve de algo en pleno siglo XXI saber procesar los argumentos recibidos por un programa en la línea de comandos?

View other drafts  $\vee$ - 1)

Sí, saber procesar los argumentos recibidos por un programa en la línea de comandos sirve de mucho en pleno siglo XXI.

En primer lugar, es una habilidad básica que todo programador debería conocer. La mayoría de los programas aceptan algún tipo de argumentos de la línea de comandos, y saber cómo procesarlos correctamente es esencial para un buen desarrollo de software.

En segundo lugar, esta habilidad puede ser muy útil para personalizar la funcionalidad de un programa. Por ejemplo, un programa que procesa archivos de texto puede aceptar argumentos para especificar el formato del archivo, el directorio de origen y el directorio de destino.

En tercer lugar, esta habilidad puede ser útil para depurar un programa. Por ejemplo, un programador puede utilizar argumentos de la línea de comandos para imprimir información de depuración o para controlar el flujo de ejecución del programa.

Aquí hay algunos ejemplos de cómo se puede utilizar la habilidad de procesar argumentos de la línea de comandos:

- · Un programa que analiza datos puede aceptar argumentos para especificar el archivo de datos, el tipo de análisis y los resultados del análisis.
- · Un programa que genera informes puede aceptar argumentos para especificar el formato del informe, el contenido del informe y el destinatario del informe.
- · Un programa que se ejecuta en un servidor puede aceptar argumentos para especificar la dirección IP del servidor, el puerto del servidor y los parámetros de conexión.

En resumen, saber procesar los argumentos recibidos por un programa en la línea de comandos es una habilidad útil que puede ser utilizada en una variedad de contextos.

**ización de Computadoras - Mg. A. G. Stan** 

#### **Argumentos en línea**

Cabe acotar que la convención es que el primer argumento es el nombre del programa que se está ejecutando

**printf("Invocado como: %s",argv[0]);**

- Es decir, los argumentos en las las restantes posiciones (de **1** a **argc-1**), son los argumentos en la línea de comando efectivos
	- Nótese que los argumentos se reciben como cadenas de caracteres, incluso al tratarse de números

**Ización de Computadoras - Mg. A. G. Stankevic** 

# **¿Preguntas?**